## MEDICALMIME M2SELECT v2.5.0 31/MAY/2016 RELEASE NOTES

Release Notes include New Features, Enhancements, and Fixes. Internal users can use the ISSUE code to view the original Issue in JIRA. External users can use the menu path in the DESCRIPTION to navigate to the page (screen) of the software application where the FIX was applied.

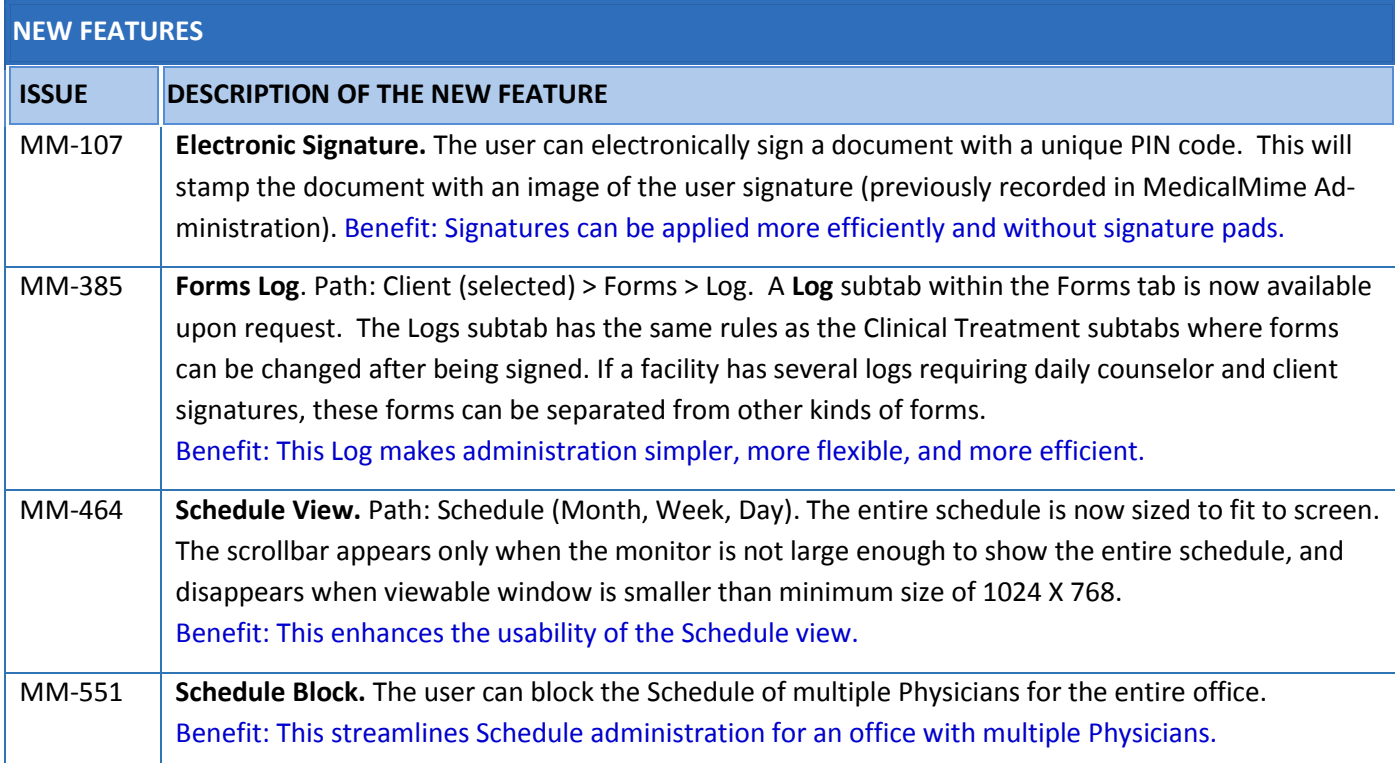

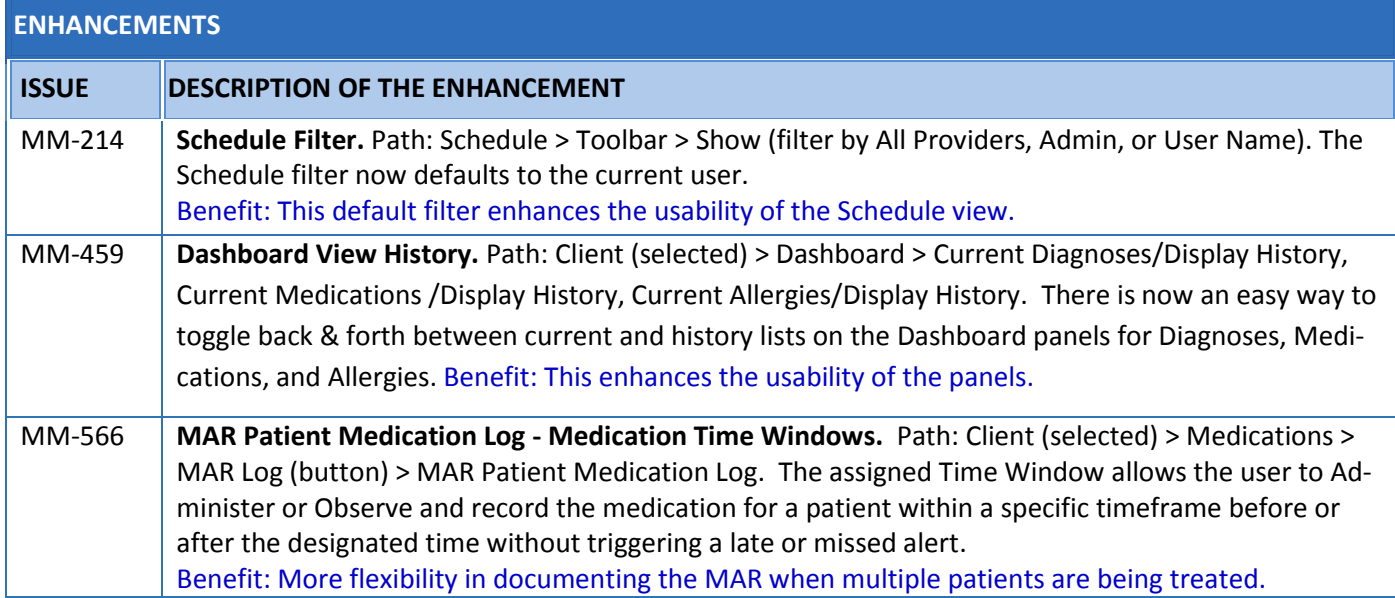

**C**MEDICALMIME M2SELECT v2.5.0 31/MAY/2016 RELEASE NOTES

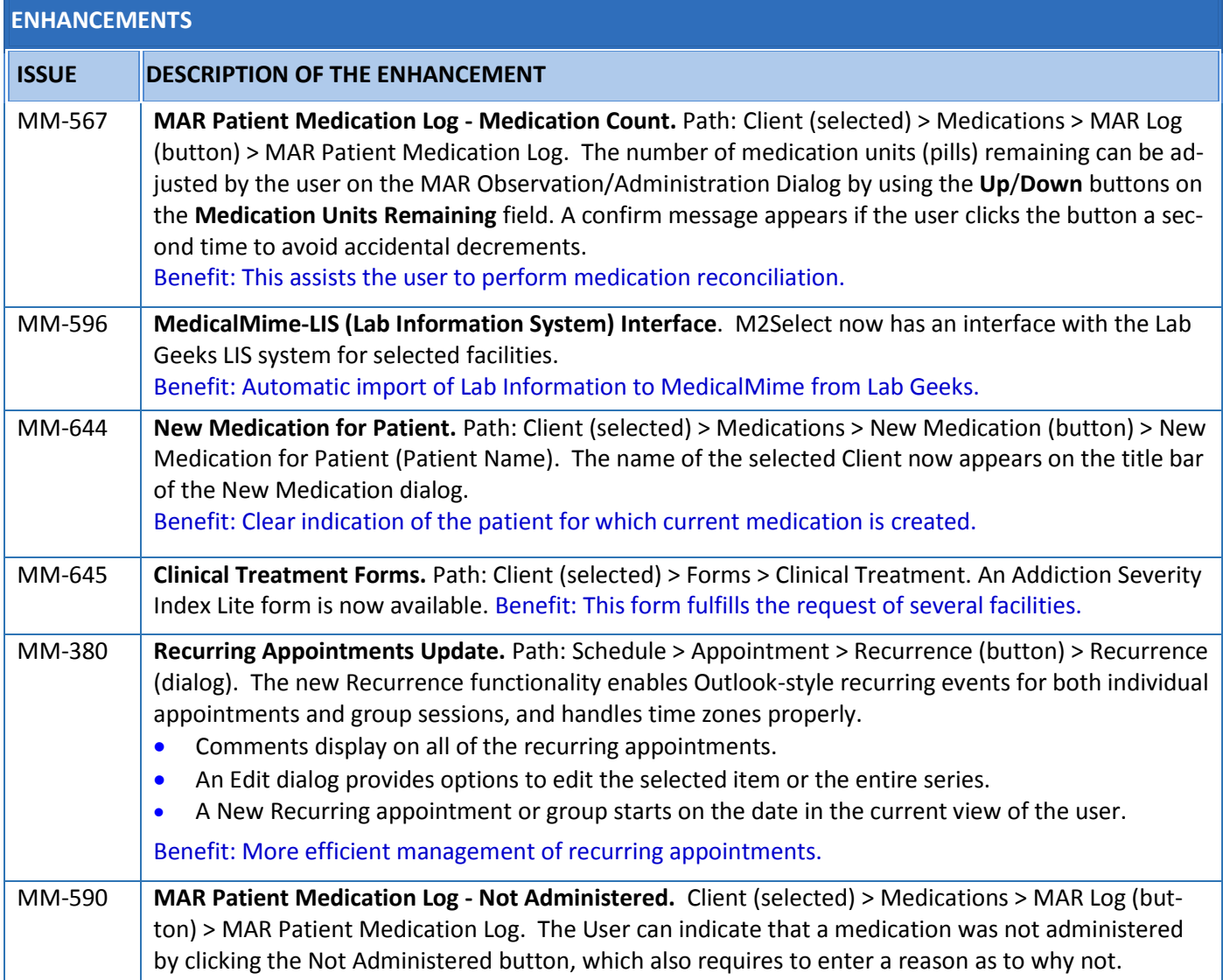

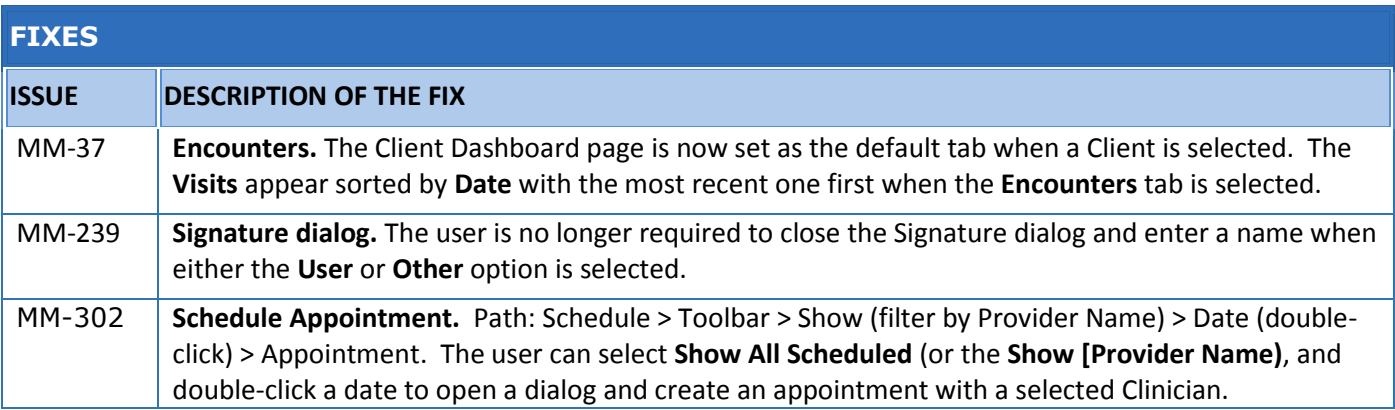

## **COMEDICALMIME M2SELECT v2.5.0 31/MAY/2016 RELEASE NOTES**

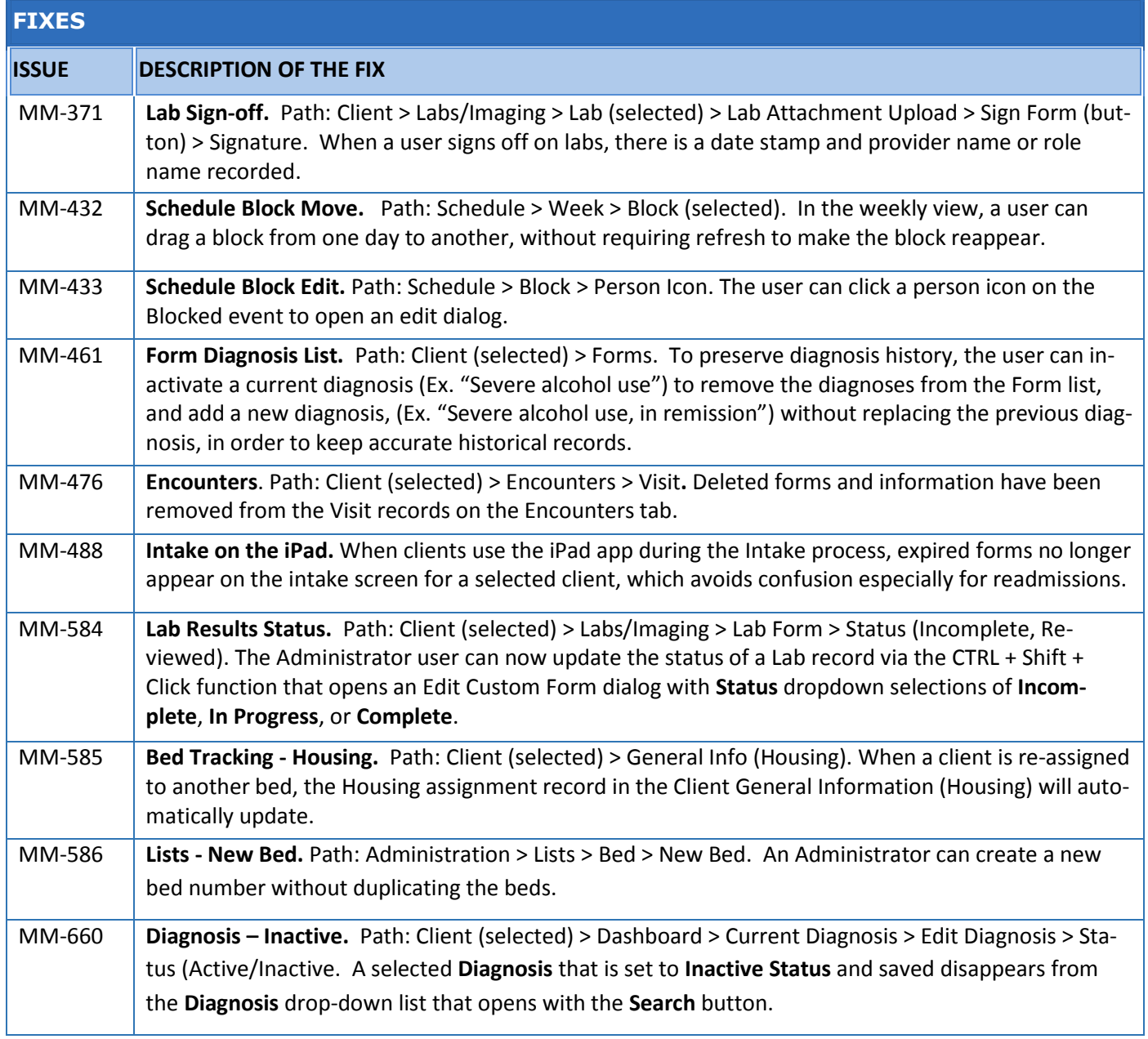

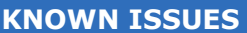

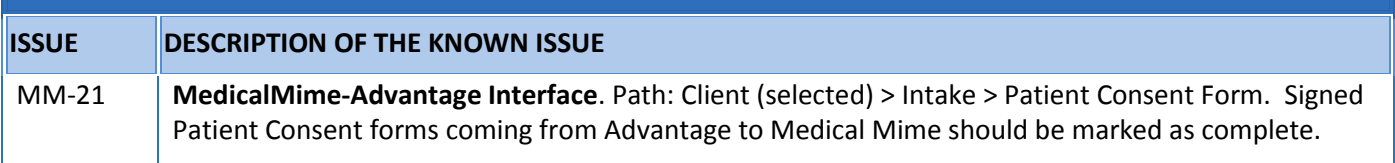